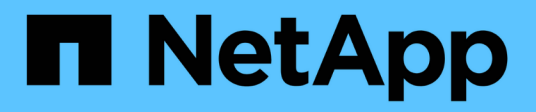

## **Netzwerkkomponenten zur Verfügung** ONTAP 9

NetApp April 24, 2024

This PDF was generated from https://docs.netapp.com/dede/ontap/networking/networking\_components\_of\_a\_cluster\_overview.html on April 24, 2024. Always check docs.netapp.com for the latest.

# **Inhalt**

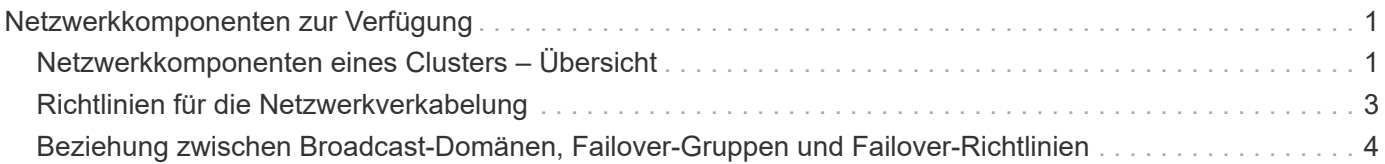

## <span id="page-2-0"></span>**Netzwerkkomponenten zur Verfügung**

## <span id="page-2-1"></span>**Netzwerkkomponenten eines Clusters – Übersicht**

Sie sollten sich vor dem Einrichten des Clusters mit den Netzwerkkomponenten eines Clusters vertraut machen. Die Konfiguration der physischen Netzwerkkomponenten eines Clusters in logischen Komponenten bietet die Flexibilität und Mandantenfähigkeit von ONTAP.

Dies sind die verschiedenen Netzwerkkomponenten in einem Cluster:

• Physische Ports

Netzwerkkarten (NICs) und Host Bus Adapter (HBAs) stellen physische Verbindungen (Ethernet und Fibre Channel) von jedem Node zu den physischen Netzwerken (Management- und Datennetzwerke) zur Verfügung.

Informationen zu Standortanforderungen, Switch-Informationen, Informationen zur Port-Verkabelung und der integrierten Controller-Port-Verkabelung finden Sie im Hardware Universe unter ["hwu.netapp.com"](https://hwu.netapp.com/).

• Logische Ports

Virtuelle lokale Netzwerke (VLANs) und Interface Groups bilden die logischen Ports. Schnittstellengruppen behandeln mehrere physische Ports als einen einzelnen Port, während VLANs einen physischen Port in mehrere separate Ports unterteilen.

• IPspaces

IPspaces können verwendet werden, um für jede SVM in einem Cluster einen eigenen IP-Adressbereich zu erstellen. So können Clients in administrativ getrennten Netzwerkdomänen unter Verwendung überlappender IP-Adressbereiche aus demselben IP-Adressbereich des Subnetzes auf Cluster-Daten zugreifen.

• Broadcast-Domänen

Eine Broadcast-Domäne befindet sich in einem IPspace und enthält eine Gruppe von Netzwerkports, möglicherweise von vielen Knoten im Cluster, die zum selben Layer-2-Netzwerk gehören. Die Ports in der Gruppe werden in einer SVM für den Datenverkehr verwendet.

• Subnetze

Ein Subnetz wird innerhalb einer Broadcast-Domäne erstellt und enthält einen Pool von IP-Adressen, die zum gleichen Subnetz der Ebene 3 gehören. Dieser Pool aus IP-Adressen vereinfacht während der LIF-Erstellung die IP-Adresszuweisung.

• Logische Schnittstellen

Eine logische Schnittstelle (LIF) ist eine IP-Adresse oder ein weltweiter Port-Name (WWPN), der einem Port zugeordnet ist. Sie ist mit Attributen wie Failover-Gruppen, Failover-Regeln und Firewall-Regeln verknüpft. Eine LIF kommuniziert über das Netzwerk über den Port (physisch oder logisch), an den es derzeit gebunden ist.

Die verschiedenen LIFs in einem Cluster sind Daten-LIFs, Management-LIFs für Cluster-Umfang,

Management-LIFs mit Node-Umfang, Intercluster LIFs und Cluster-LIFs. Die Eigentümer der LIFs sind von der SVM abhängig, wo sich das LIF befindet. Der Besitz von Daten-LIFs sind Data SVMs, LIFs zum Management von Nodes mit Node-Umfang, das Management von Cluster-Umfang und logische Intercluster-LIFs gehören den Admin-SVMs, während sich Cluster-LIFs im Besitz der Cluster-SVM befinden.

• DNS-Zonen

Die DNS-Zone kann während der LIF-Erstellung angegeben werden und geben einen Namen für die LIF an, die über den DNS-Server des Clusters exportiert werden soll. Mehrere LIFs können denselben Namen teilen, wodurch die DNS-Lastausgleichfunktion IP-Adressen für den Namen gemäß Last verteilen kann.

SVMs können mehrere DNS-Zonen aufweisen.

• Routing

Jede SVM ist hinsichtlich des Netzwerks selbstständig. Eine SVM ist Eigentümer von LIFs und Routen, die jeden der konfigurierten externen Server erreichen können.

Die folgende Abbildung zeigt, wie die verschiedenen Netzwerkkomponenten in einem Cluster mit vier Nodes verbunden sind:

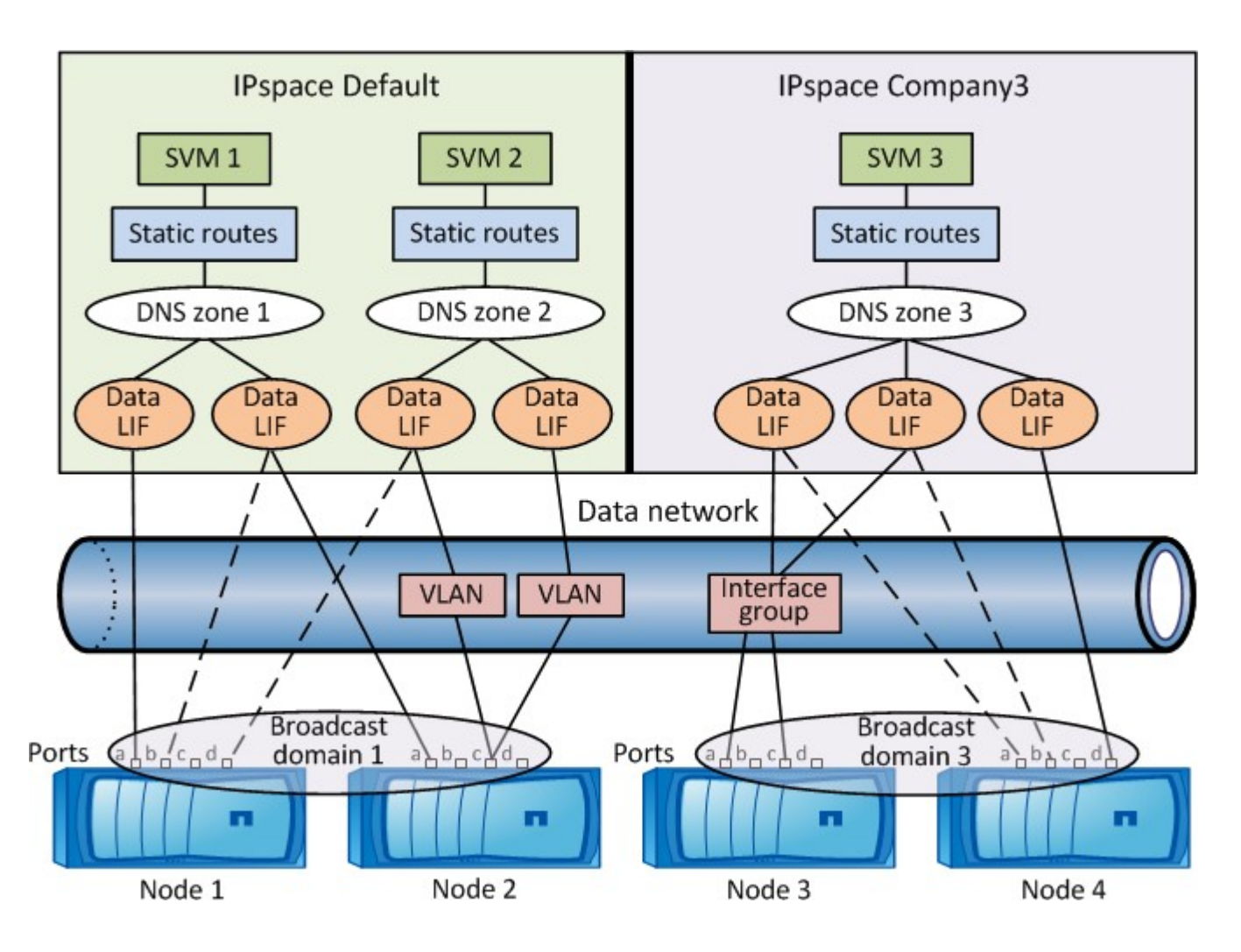

## <span id="page-4-0"></span>**Richtlinien für die Netzwerkverkabelung**

Best Practices für die Netzwerkverkabelung trennen den Datenverkehr in die folgenden Netzwerke: Cluster, Management und Daten.

Sie sollten ein Cluster verkabeln, so dass sich der Cluster-Verkehr in einem separaten Netzwerk von allen anderen Datenverkehr befindet. Dies ist eine optionale, aber empfohlene Vorgehensweise für das Netzwerk-Management, die vom Daten- und Intracluster-Datenverkehr getrennt ist. Durch die Wartung separater Netzwerke lassen sich die Performance steigern, die Administration vereinfachen und der Zugriff auf die Nodes Sicherheits- und Managementzugriffsrechte verbessern.

Im folgenden Diagramm wird die Netzwerkverkabelung eines HA-Clusters mit vier Nodes dargestellt, der drei separate Netzwerke umfasst:

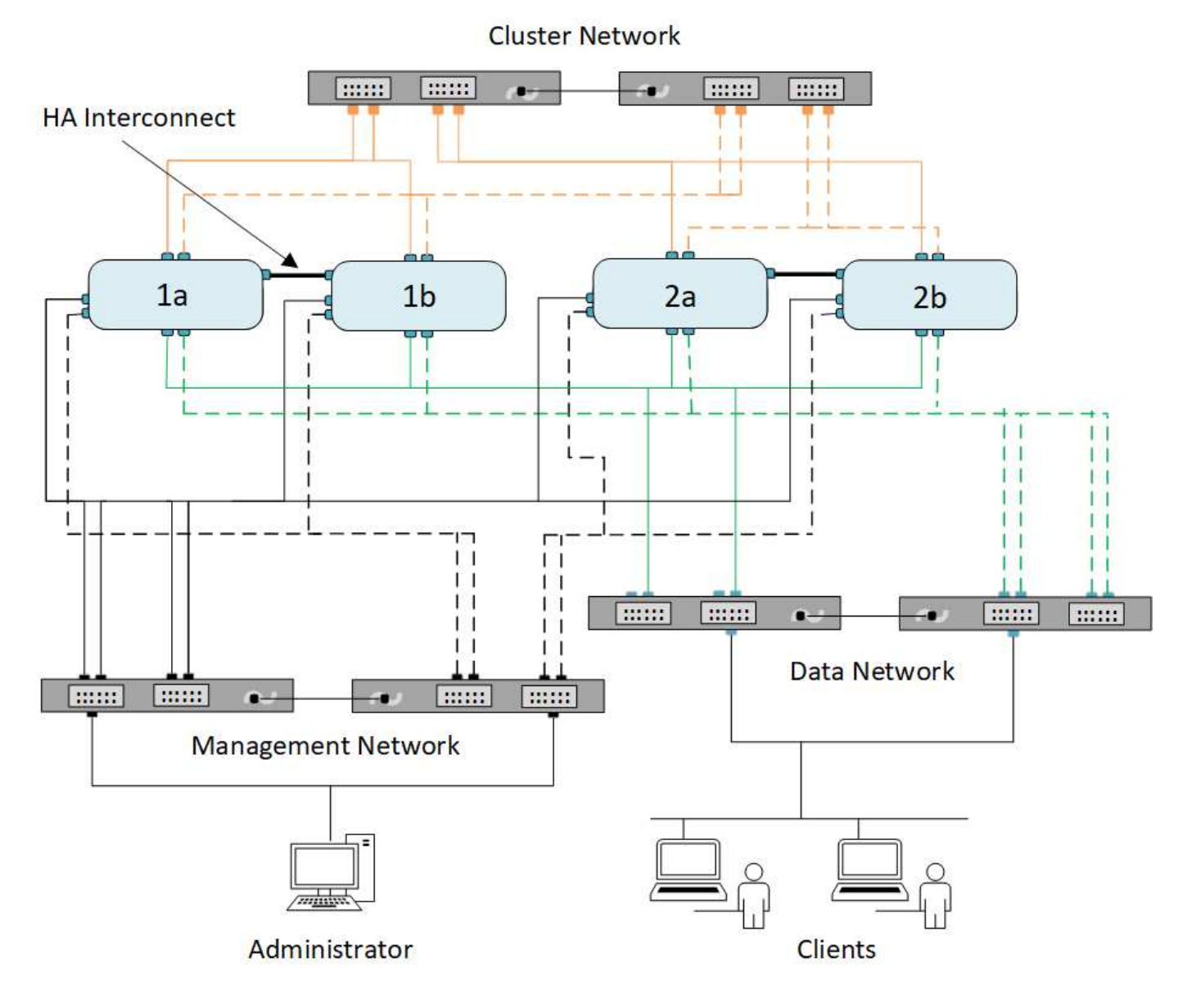

Bei der Verkabelung von Netzwerkverbindungen sollten Sie folgende Richtlinien beachten:

• Jeder Knoten sollte mit drei verschiedenen Netzwerken verbunden sein.

Ein Netzwerk ist für das Management zuständig, eines für den Datenzugriff und eines für die Intracluster-Kommunikation. Management- und Datennetzwerke können logisch voneinander getrennt sein.

- Sie können für jeden Node mehrere Datennetzwerkverbindungen verwenden, um den Client- (Daten-) Traffic zu verbessern.
- Ein Cluster kann ohne Datennetzwerkverbindungen erstellt werden, muss aber eine Cluster-Interconnect-Verbindung enthalten.
- Zu jedem Node sollten immer mindestens zwei Cluster-Verbindungen vorhanden sein.

Weitere Informationen zur Netzwerkverkabelung finden Sie im ["AFF und FAS System Documentation Center"](https://docs.netapp.com/us-en/ontap-systems/index.html) Und das ["Hardware Universe".](https://hwu.netapp.com/Home/Index)

## <span id="page-5-0"></span>**Beziehung zwischen Broadcast-Domänen, Failover-Gruppen und Failover-Richtlinien**

Broadcast-Domänen, Failover-Gruppen und Failover-Richtlinien bestimmen gemeinsam, welcher Port übernommen wird, wenn der Node oder der Port, auf dem eine LIF konfiguriert ist, ausfällt.

Eine Broadcast-Domäne listet alle Ports auf, die im selben Layer-2-Ethernet-Netzwerk erreichbar sind. Ein von einem der Ports gesendete Ethernet-Broadcast-Paket wird von allen anderen Ports in der Broadcast-Domäne angezeigt. Diese gängige Erreichbarkeit einer Broadcast-Domäne ist für LIFs wichtig, da bei einem Failover einer LIF auf einen anderen Port in der Broadcast-Domäne immer noch jeder lokale und Remote Host erreichen könnte, der über den ursprünglichen Port erreichbar war.

Failover-Gruppen definieren die Ports innerhalb einer Broadcast-Domäne, die für sich gegenseitig einen LIF Failover-Schutz bieten. Jede Broadcast-Domäne besitzt eine Failover-Gruppe, die alle Ports beinhaltet. Diese Failover-Gruppe, die alle Ports in der Broadcast-Domäne enthält, ist die Standard- und empfohlene Failover-Gruppe für das LIF. Sie können Failover-Gruppen mit kleineren, von Ihnen definierten Teilmengen erstellen, z. B. eine Failover-Gruppe von Ports, die dieselbe Link-Geschwindigkeit in einer Broadcast-Domäne haben.

Eine Failover-Richtlinie gibt an, wie eine LIF die Ports einer Failover-Gruppe verwendet, wenn ein Node oder Port ausfällt. Betrachten Sie die Failover-Richtlinie als einen Filtertyp, der auf eine Failover-Gruppe angewendet wird. Die Failover-Ziele für eine LIF (der Port-Satz, auf den eine LIF Failover-Ausfallsicherung durchführen kann) werden durch Anwenden der Failover-Richtlinie des LIF auf die Failover-Gruppe der LIF in der Broadcast-Domäne bestimmt.

Sie können die Failover-Ziele für ein LIF mit dem folgenden CLI-Befehl anzeigen:

```
network interface show -failover
```
NetApp empfiehlt besonders die Verwendung der Standard-Failover-Richtlinie für Ihren LIF-Typ.

#### **Entscheiden Sie, welche LIF Failover-Richtlinie verwendet werden soll**

Entscheiden Sie, ob Sie die empfohlene Standard-Failover-Richtlinie verwenden oder ob Sie diese basierend auf Ihrem LIF-Typ und Ihrer Umgebung ändern sollten.

#### **Entscheidungsbaum für Failover-Richtlinie**

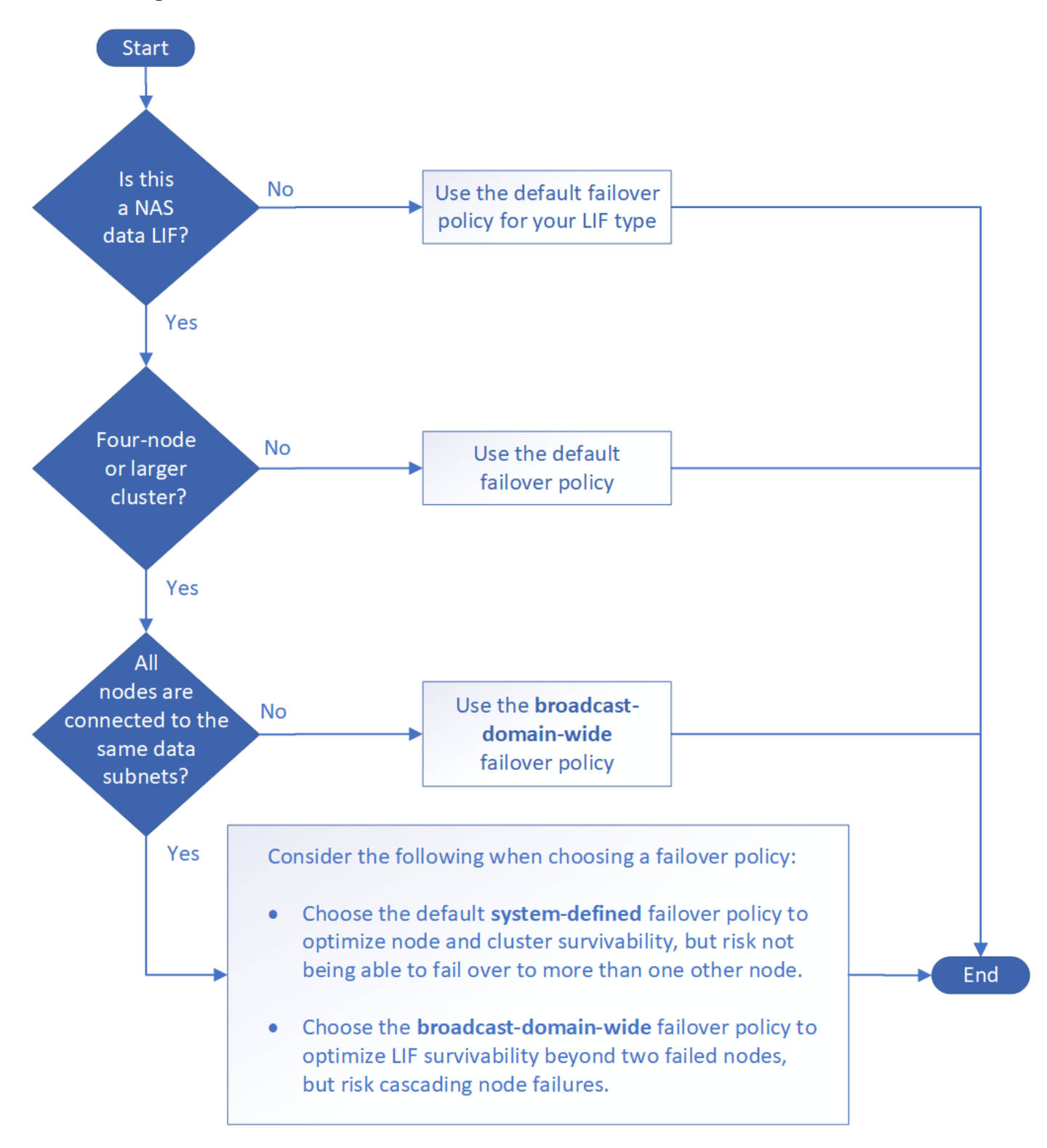

#### **Standardmäßige Failover-Richtlinien nach LIF-Typ**

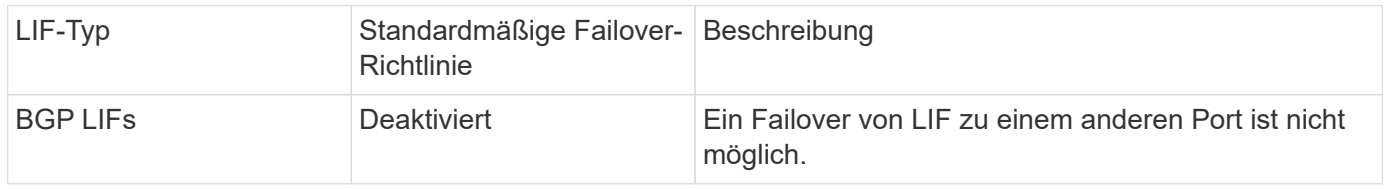

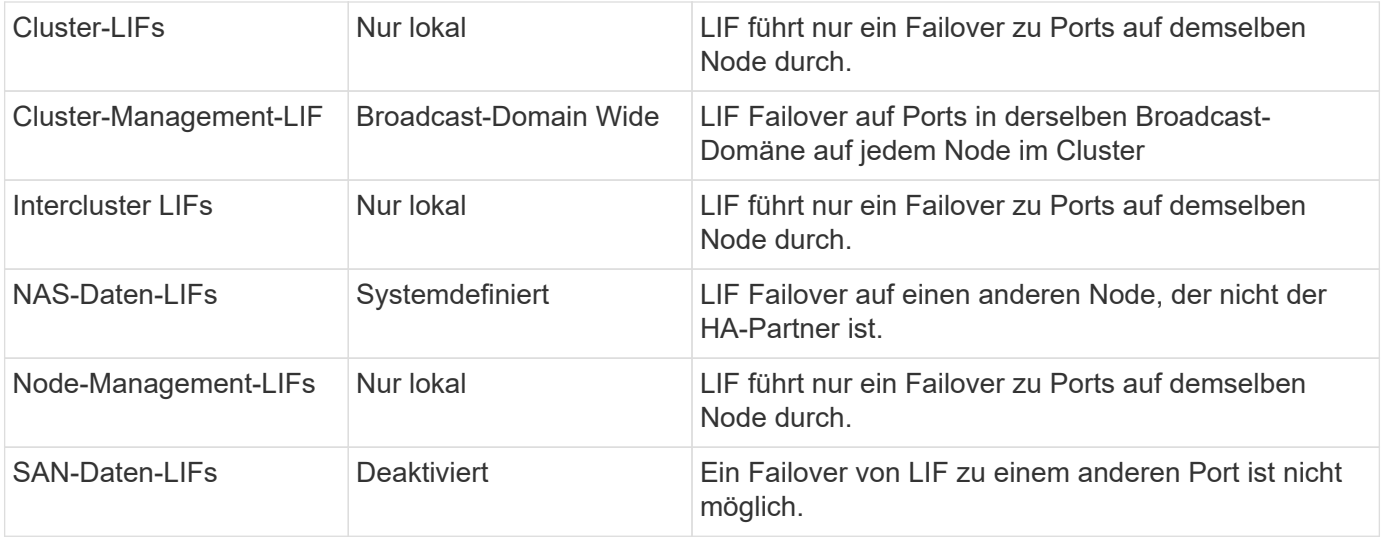

Die Failover-Richtlinie "nur sfo-Partner" ist keine Standardeinstellung, kann aber verwendet werden, wenn die LIF ein Failover auf einen Port am Home-Node oder SFO-Partner durchführen soll.

#### **Copyright-Informationen**

Copyright © 2024 NetApp. Alle Rechte vorbehalten. Gedruckt in den USA. Dieses urheberrechtlich geschützte Dokument darf ohne die vorherige schriftliche Genehmigung des Urheberrechtsinhabers in keiner Form und durch keine Mittel – weder grafische noch elektronische oder mechanische, einschließlich Fotokopieren, Aufnehmen oder Speichern in einem elektronischen Abrufsystem – auch nicht in Teilen, vervielfältigt werden.

Software, die von urheberrechtlich geschütztem NetApp Material abgeleitet wird, unterliegt der folgenden Lizenz und dem folgenden Haftungsausschluss:

DIE VORLIEGENDE SOFTWARE WIRD IN DER VORLIEGENDEN FORM VON NETAPP ZUR VERFÜGUNG GESTELLT, D. H. OHNE JEGLICHE EXPLIZITE ODER IMPLIZITE GEWÄHRLEISTUNG, EINSCHLIESSLICH, JEDOCH NICHT BESCHRÄNKT AUF DIE STILLSCHWEIGENDE GEWÄHRLEISTUNG DER MARKTGÄNGIGKEIT UND EIGNUNG FÜR EINEN BESTIMMTEN ZWECK, DIE HIERMIT AUSGESCHLOSSEN WERDEN. NETAPP ÜBERNIMMT KEINERLEI HAFTUNG FÜR DIREKTE, INDIREKTE, ZUFÄLLIGE, BESONDERE, BEISPIELHAFTE SCHÄDEN ODER FOLGESCHÄDEN (EINSCHLIESSLICH, JEDOCH NICHT BESCHRÄNKT AUF DIE BESCHAFFUNG VON ERSATZWAREN ODER -DIENSTLEISTUNGEN, NUTZUNGS-, DATEN- ODER GEWINNVERLUSTE ODER UNTERBRECHUNG DES GESCHÄFTSBETRIEBS), UNABHÄNGIG DAVON, WIE SIE VERURSACHT WURDEN UND AUF WELCHER HAFTUNGSTHEORIE SIE BERUHEN, OB AUS VERTRAGLICH FESTGELEGTER HAFTUNG, VERSCHULDENSUNABHÄNGIGER HAFTUNG ODER DELIKTSHAFTUNG (EINSCHLIESSLICH FAHRLÄSSIGKEIT ODER AUF ANDEREM WEGE), DIE IN IRGENDEINER WEISE AUS DER NUTZUNG DIESER SOFTWARE RESULTIEREN, SELBST WENN AUF DIE MÖGLICHKEIT DERARTIGER SCHÄDEN HINGEWIESEN WURDE.

NetApp behält sich das Recht vor, die hierin beschriebenen Produkte jederzeit und ohne Vorankündigung zu ändern. NetApp übernimmt keine Verantwortung oder Haftung, die sich aus der Verwendung der hier beschriebenen Produkte ergibt, es sei denn, NetApp hat dem ausdrücklich in schriftlicher Form zugestimmt. Die Verwendung oder der Erwerb dieses Produkts stellt keine Lizenzierung im Rahmen eines Patentrechts, Markenrechts oder eines anderen Rechts an geistigem Eigentum von NetApp dar.

Das in diesem Dokument beschriebene Produkt kann durch ein oder mehrere US-amerikanische Patente, ausländische Patente oder anhängige Patentanmeldungen geschützt sein.

ERLÄUTERUNG ZU "RESTRICTED RIGHTS": Nutzung, Vervielfältigung oder Offenlegung durch die US-Regierung unterliegt den Einschränkungen gemäß Unterabschnitt (b)(3) der Klausel "Rights in Technical Data – Noncommercial Items" in DFARS 252.227-7013 (Februar 2014) und FAR 52.227-19 (Dezember 2007).

Die hierin enthaltenen Daten beziehen sich auf ein kommerzielles Produkt und/oder einen kommerziellen Service (wie in FAR 2.101 definiert) und sind Eigentum von NetApp, Inc. Alle technischen Daten und die Computersoftware von NetApp, die unter diesem Vertrag bereitgestellt werden, sind gewerblicher Natur und wurden ausschließlich unter Verwendung privater Mittel entwickelt. Die US-Regierung besitzt eine nicht ausschließliche, nicht übertragbare, nicht unterlizenzierbare, weltweite, limitierte unwiderrufliche Lizenz zur Nutzung der Daten nur in Verbindung mit und zur Unterstützung des Vertrags der US-Regierung, unter dem die Daten bereitgestellt wurden. Sofern in den vorliegenden Bedingungen nicht anders angegeben, dürfen die Daten ohne vorherige schriftliche Genehmigung von NetApp, Inc. nicht verwendet, offengelegt, vervielfältigt, geändert, aufgeführt oder angezeigt werden. Die Lizenzrechte der US-Regierung für das US-Verteidigungsministerium sind auf die in DFARS-Klausel 252.227-7015(b) (Februar 2014) genannten Rechte beschränkt.

#### **Markeninformationen**

NETAPP, das NETAPP Logo und die unter [http://www.netapp.com/TM](http://www.netapp.com/TM\) aufgeführten Marken sind Marken von NetApp, Inc. Andere Firmen und Produktnamen können Marken der jeweiligen Eigentümer sein.